# Computer Science & Engineering 155E **Problem Solving Using Computers**

### Lecture 06 - Modular Programming

Christopher M. Bourke cbourke@cse.unl.edu

### Chapter 6 - Outline

- 6.1 Functions with Simple Output Parameters
- 6.2 Multiple Calls to a Function with I/O Parameters
- 6.3 Scope of Names
- 6.4 Formal Output Parameters as Actual Arguments
- 6.6 Debugging and Testing a Program System
- 6.7 Common Programming Errors

### Overview

- $\triangleright$  Chapter 3: separate components functions of a program, corresponding to individual steps in a problem solution.
	- Provide input to a function as parameters
	- Returning (at most) a single value (output)
- Now: we learn how to connect functions to create a program system an arrangement of parts that makes your program pass information from one function to another.

### **Functions with Simple Outputs**

### function([argument list])

- Argument lists provide the communication links between the main function and its functions (sub-programs).
- Arguments enable a function to manipulate different data each time it is called.
- So far, we have passed inputs into a function and returned only one result value from a function
- ▶ We can use output parameters to "return" multiple results from a function

# Functions - Simple Outputs

How a function call works:

- > When a function call executes, the computer allocates memory space on the system stack for each parameter.
- The value of each actual parameter is stored in the memory cell allocated to its corresponding formal parameter.
- The function body can access this value locally.

### **Example Program**

```
\mathbf{1}#include<stdio.h>
 \overline{2}void myFunc(int arg);
 \overline{3}\overline{4}\overline{5}int \text{ main}(void) {
 \boldsymbol{6}int x = 5;
 \overline{7}printf ("Before calling myFunc, x = \sqrt[9]{d \cdot n}, x);
 \mathbf{a}myFunc(x);printf ("After calling myFunc, x = \sqrt[n]{d \cdot n}, x);
 \mathbf{Q}10return 0;
11
     l٦
12
13
     void myFunc(int arg) {
14arg = 4;15
           printf ("Inside function,
                                                           x = \sqrt[9]{d \ln^n}, arg);16
```
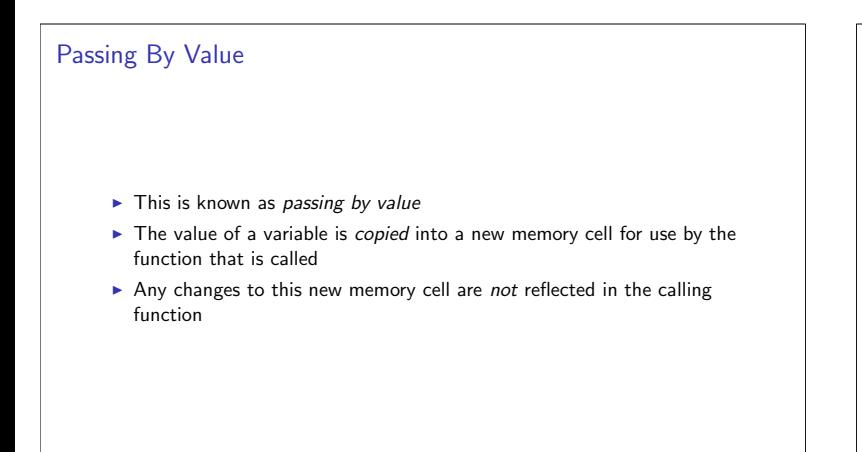

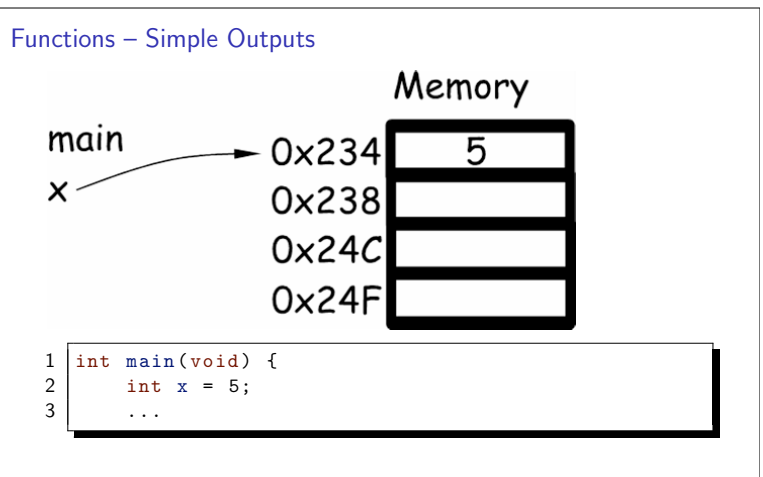

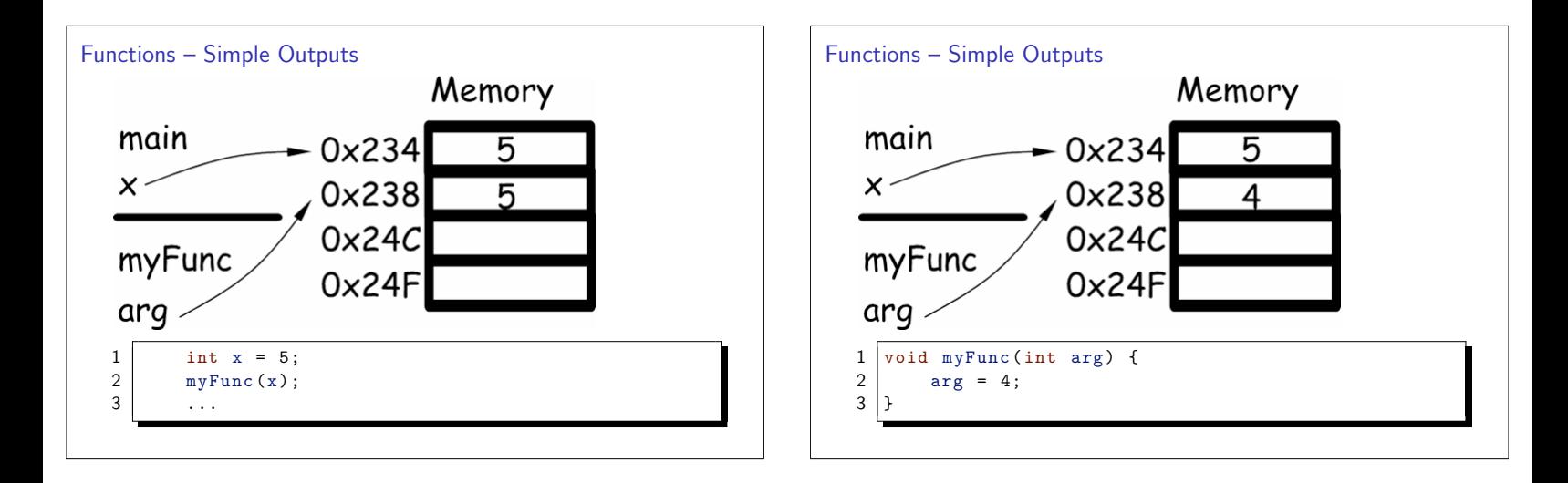

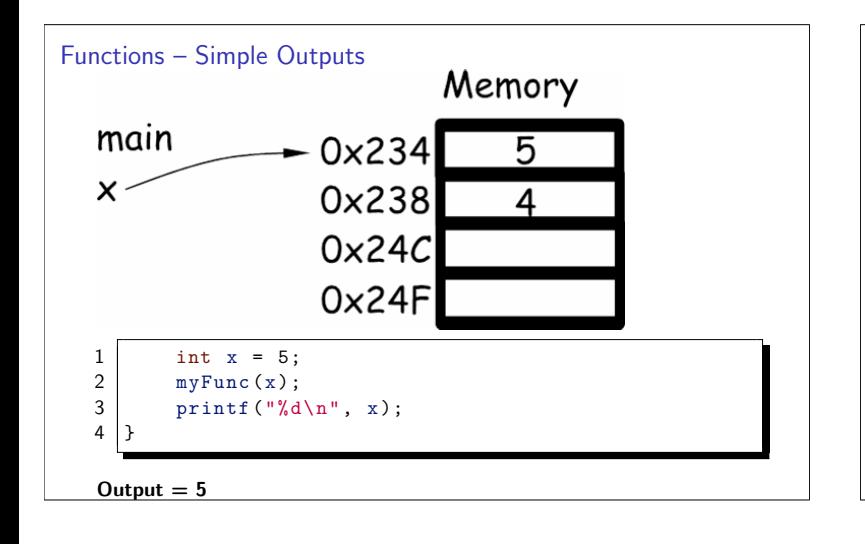

## Pointers

- How can we allow access to variables when calling functions?
- The function needs to be told the memory address of the variable, not just its value
- Ultimately, the details are left to the compiler and system, but we do have to have some control in C.
- A pointer is a variable that holds ("points" to) a memory address
- A pointer must point to a memory address that holds a specific type of variable (int, double etc.)

### Pointers I Declaring, Assigning

- Declare a pointer by giving it a type and using the asterisk: int \*myIntegerPointer;
	- double \*myDoublePointer;
- Initially, you should assign a pointer to point to the NULL memory address: int \*myIntegerPointer = NULL;
- Assigning values to a pointer is not the same as assigning values to a regular variable: myIntegerPointer = 10;
- means, that myIntegerPointer will now point to the memory address  $101$

# Pointers II

Declaring, Assigning

- The memory address may not belong to the program, accessing or altering whatever is stored at memory address 10 is dangerous!
- Segmentation Faults, Bus errors, core dumps, etc.

 $\triangleright$  We can use pointers as parameters to functions.

"knows" where the variable is stored > Doesn't just have a copied value This is known as passing by reference > Demonstration: two functions that swap values

▶ Passing the memory address of a variable rather than its value allows the function to access and change the variable's value since the function now

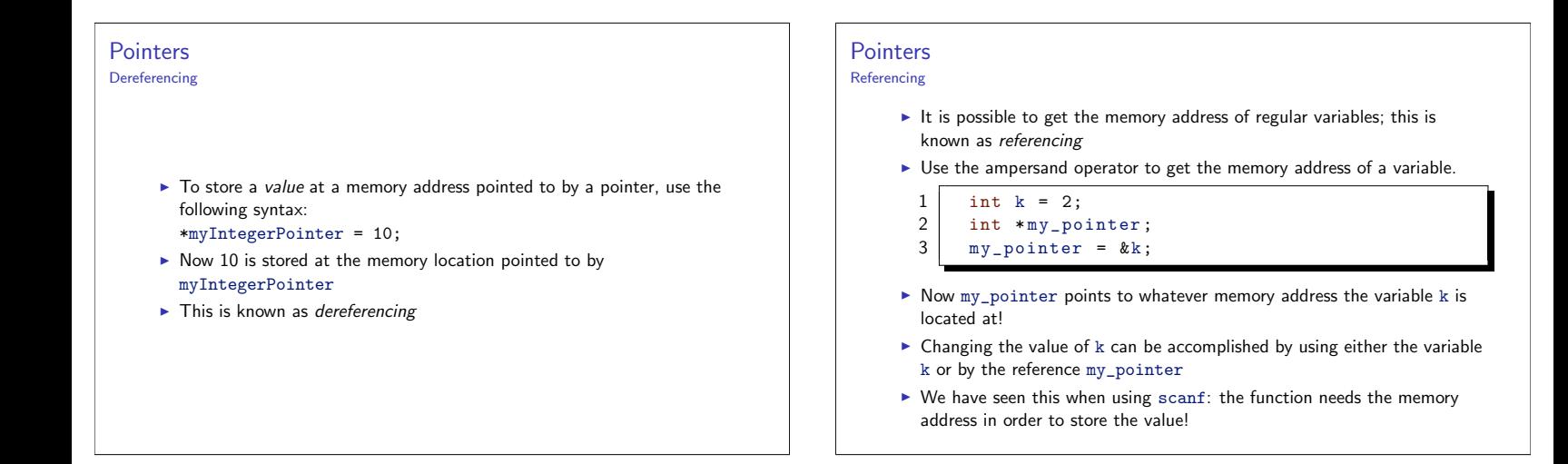

Pointers Another Example

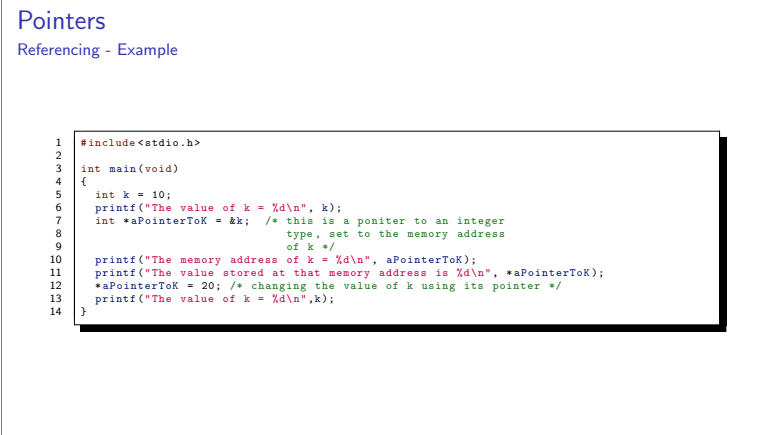

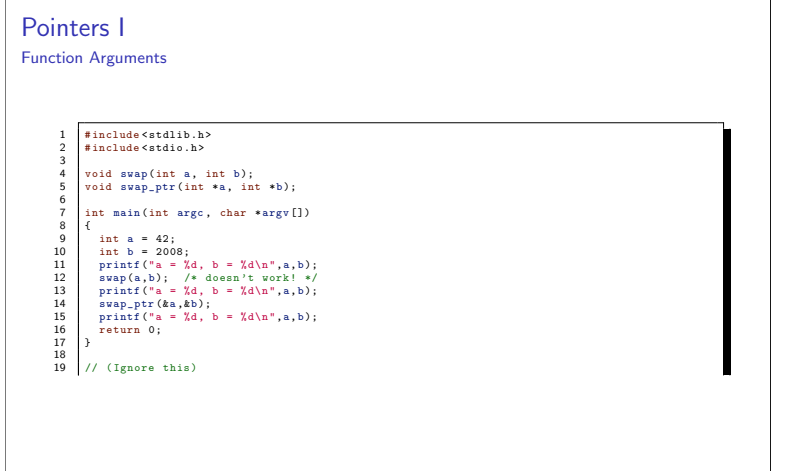

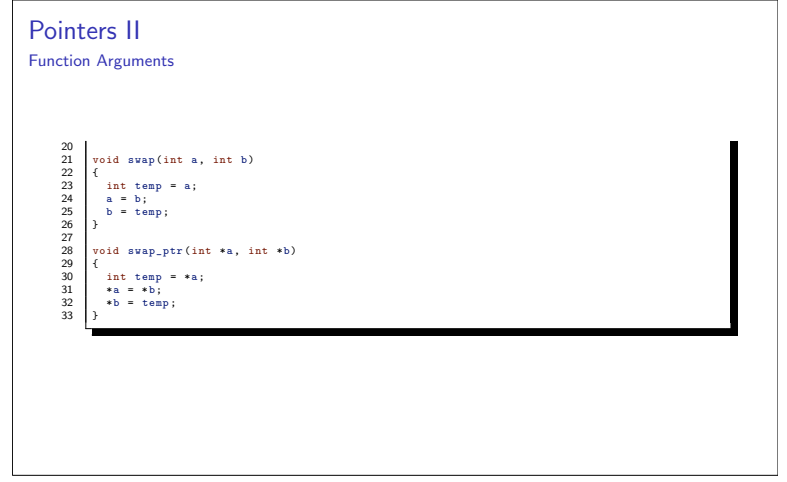

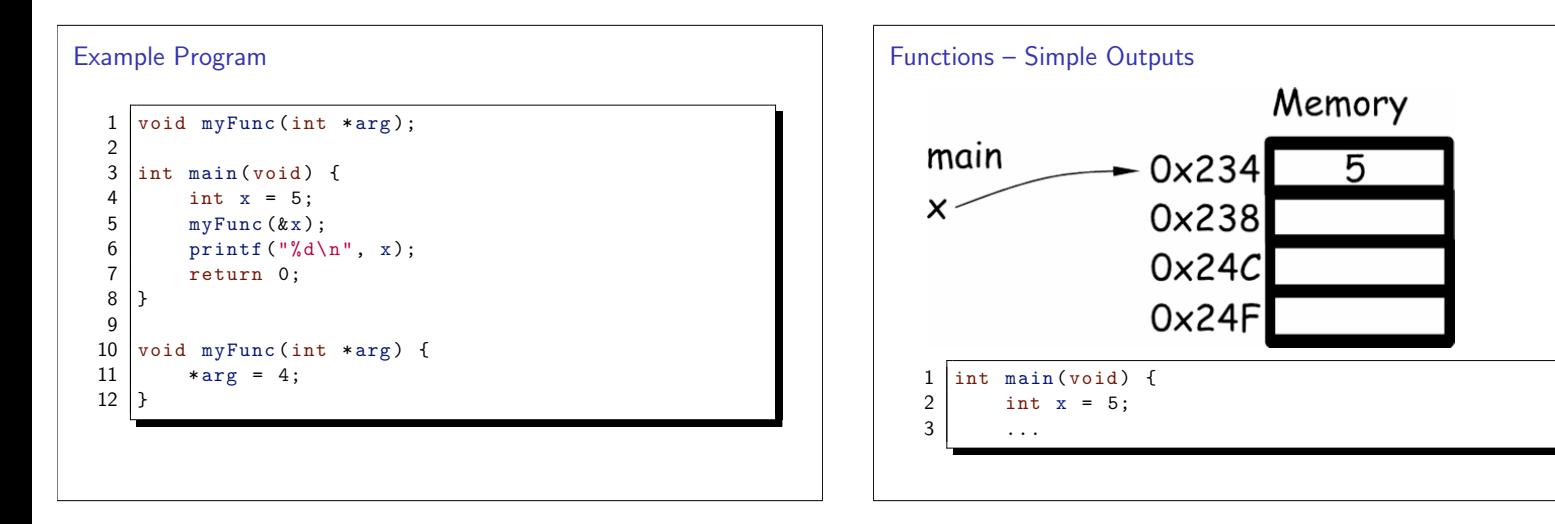

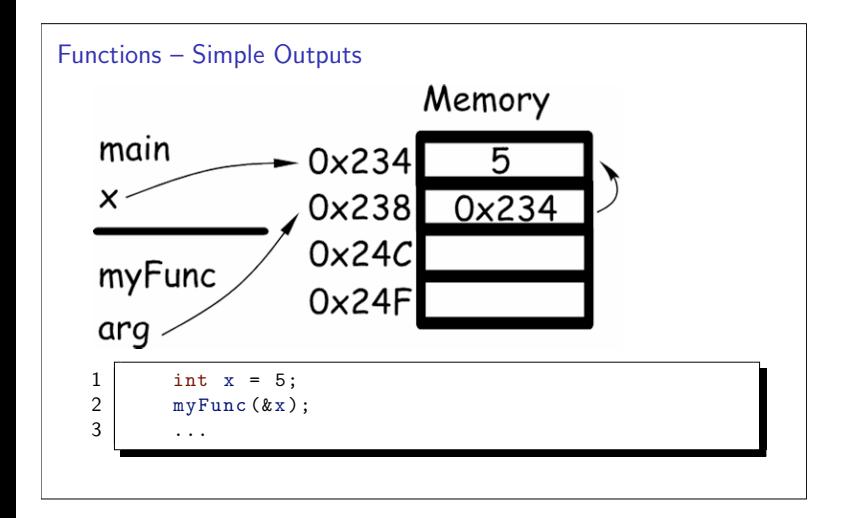

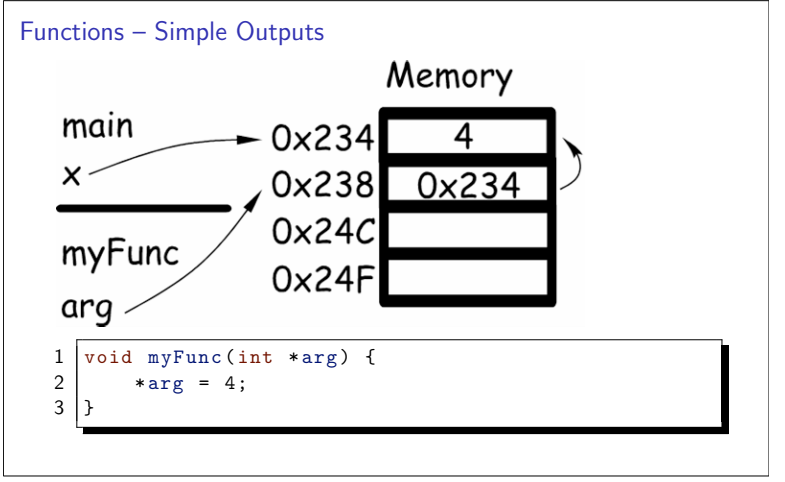

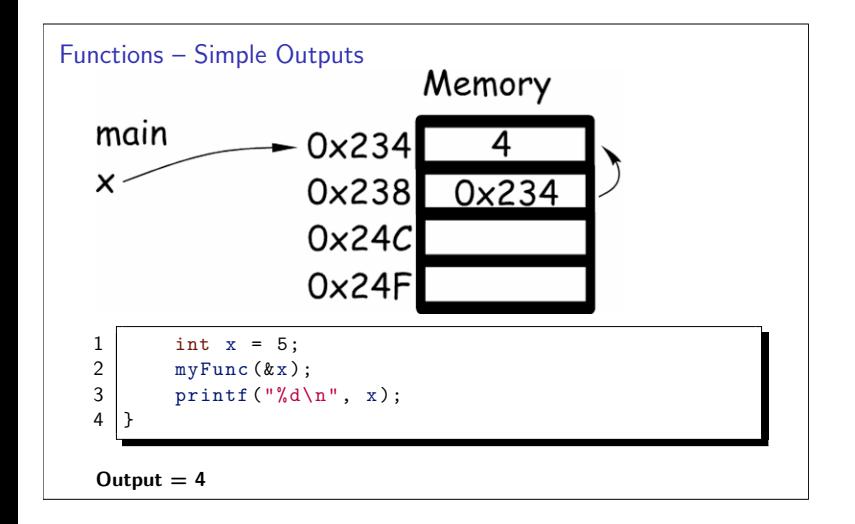

### **Returning Multiple Values**

- ► C only allows one value to be returned by any function
- Sometimes its useful to have a function "return" more than one value
- Not directly possible, but we can use pointers as function parameters
- $\blacktriangleright$  This allows the function to modify the values stored in the passed variables
- ► Calling function can then access these values
- In effect, multiple values are "returned" by the function

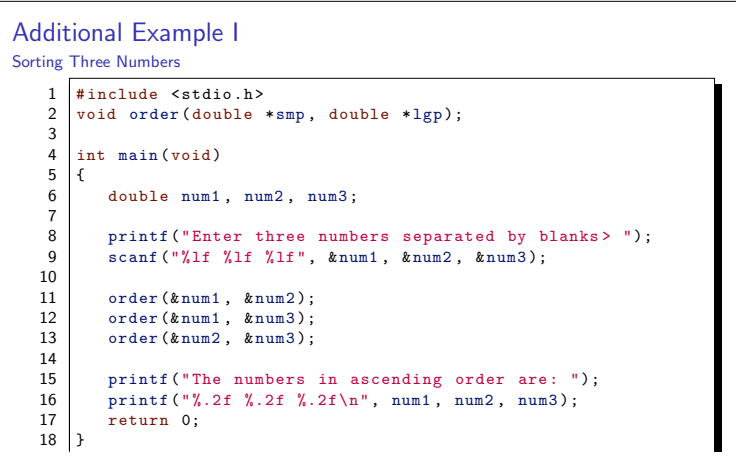

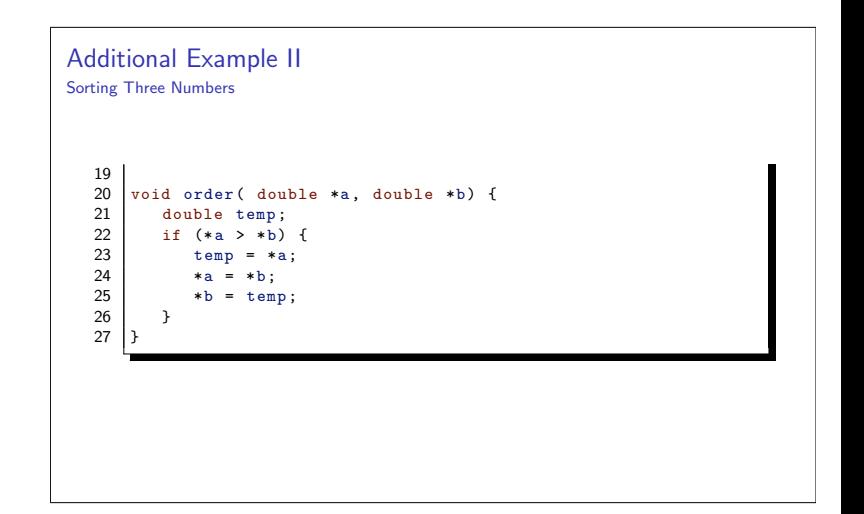

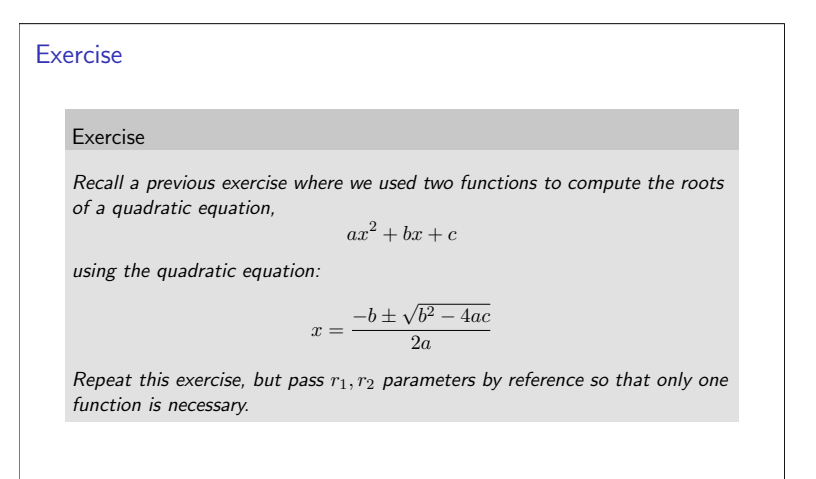

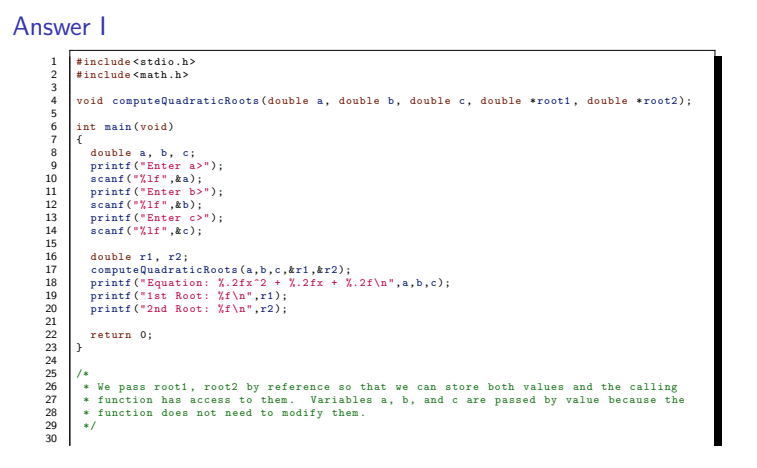

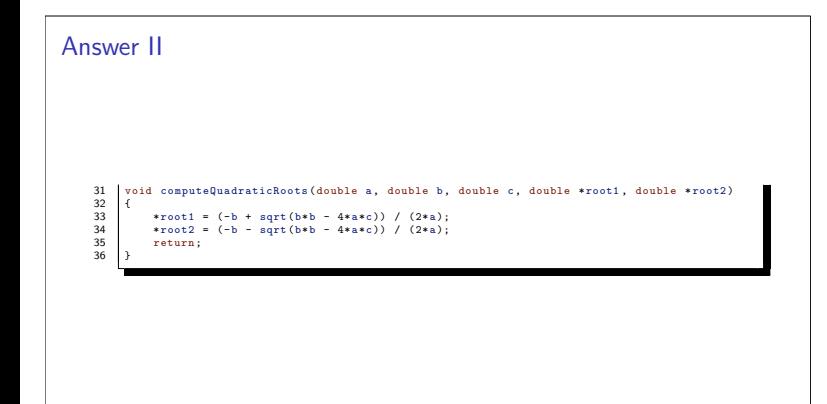

### Scope of Names

The scope of an identifier (variable name) refers to the region of a program (code block) where the identifier can be referenced (its value accessed).

- $\triangleright$  A variable declared inside a function is *local* to that function.
- Its value cannot be accessed or changed by other functions without a reference to its location
- > You can use the same identifier (variable name) for different local variables in different functions

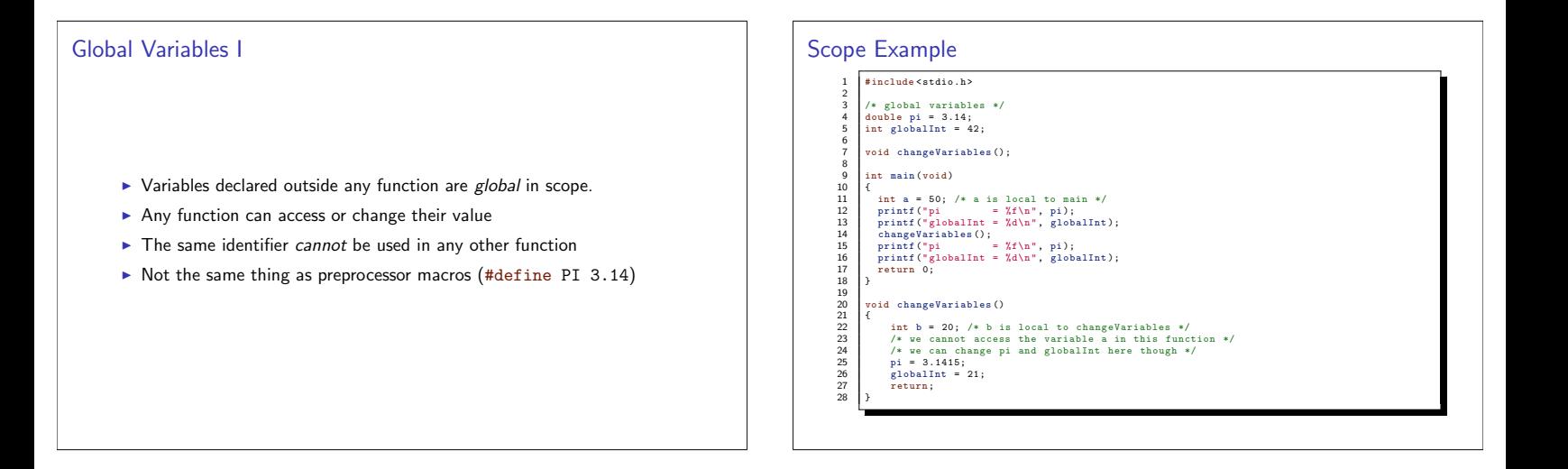

**Local Scope** 

## **Local Scope**

- > Variables declared inside nested code blocks are local to that code block
- ► Cannot be accessed outside the code block even within the same function Relevant when writing loops or conditions: you can declare a variable local to that code block

```
\mathbf{1}int main (void)
 \overline{2}\mathbf{f}int x = 10; /* local to main, but any
 3
 \overline{4}sub-program block can use it */
 5
          \{\,6\,/* nested program block */\boldsymbol{7}printf ("inner block: x = \sqrt[9]{d \n}, x);
 8
               /* y is local to the inner block */
 \overline{9}int y = 10;
               printf ("inner block: y = \sqrt[n]{d \n\cdot y};
10<sup>10</sup>11
          \mathcal{F}12
          \texttt{printf("outer block: x = %d\n", x);}13
          printf ("outer block: y = %d\n\infty", y); \leftarrow illegal
14\,15
          return 0;
16
```
### Using a function to read input

- Reading input and validating that it is correct can take a non-trivial amount of code.
- Convenient to use a function to read-validate-reread input
- $\blacktriangleright$  Requires pointers

### **Example**

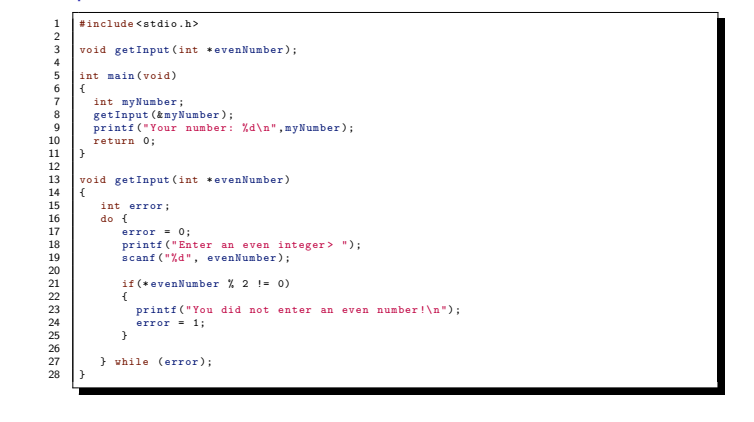

#### Program Notes Debugging and Testing I As the number of statements in a program grows, the possibility of error also increases.  $\triangleright$  Notice line 19: Reducing the number of operations each function performs also reduces scanf("%d", evenNumber); the likelihood of errors. No ampersand! That's because evenNumber is a pointer! Small functions are also much easier to read and test. scanf expects a pointer, using the ampersand gives the reference ► top-down testing is the process of testing a program starting at main (memory address) of the variable function and testing each function thereafter.  $\triangleright$  Notice line 21: ▶ We test a function with a unit test by writing a short driver function to if (\*evenNumber  $\%$  2 != 0) call it. Asterisk dereferences the number, invalid without it! This can be done in the main function by commenting out other function calls (comment out the head and legs of stickman to see if the body is correctly made).

### Debugging and Testing II

- > Bottom-up testing is the process of separately testing individual functions before inserting them in a program system.
- System integration tests are tests of the entire system
- Try both top-down and bottom-up to make sure the program is fully ь tested

## **Common Programming Errors I**

- Many opportunities for errors arise when you use functions with parameter lists
	- Ensuring that the actual argument list has the same number of items as the formal parameter list.
	- Each input argument must be of a type that can be assigned to its corresponding formal parameter.
	- An actual output argument must be of the same pointer data type as the corresponding formal parameter.
- ▶ Proper use of parameters is difficult for beginning programmers to master, but it is an essential skill.

# **Common Programming Errors II**

- It is easy to introduce errors in a function that produces multiple results.
	- $\triangleright$  The output parameter must be of a pointer type  $(*)$
	- The calling function neglects to send a correct variable address (using  $\&$ )
- $\blacktriangleright$  An identifier referenced outside of its scope will return an undeclared symbol syntax error.
- ► Commonly occurs if brackets {} are misplaced, or if too many open or close brackets are present in the program